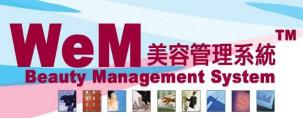

H K B 2 B L i m i t e d 香港灣仔軒尼詩道48-62號上海實業大廈11樓1102室 Rm 1102, Shanghai Industrial Investment Buliding, 48-62 Hennessy Road, Wan Chai, Hong Kong Tel: 2520 5128 Fax: 2520 6636 E-mail: wem@hkb2b.com.hk Website: http://hkb2b.com.hk

# Cancel booking rule control

System have following control to handle cancel booking, select the rule to activate the control

| <ul> <li>Not allow cancel and remove booking within 24 v hours</li> <li>Not allow cancel and remove same day booking within 2 hours</li> <li>After 03:00 pm not allow to cancel and remove next day booking before 06:00 pm v</li> <li>Not allow cancel and remove booking when member cumulative cancel booking &gt; 0 v times (= days)</li> <li>Not allow cancel and remove booking when member cumulative no show booking &gt; 0 v times (= days)</li> <li>Not allow cancel and remove booking when member cumulative cancel + no show booking &gt; 0 v times (= days)</li> </ul> | Not allow cancel and remove booking when any following 1 rule matched :-           |
|----------------------------------------------------------------------------------------------------|------------------------------------------------------------------------------------|
| <ul> <li>After 03:00 pm v not allow to cancel and remove next day booking before 06:00 pm v</li> <li>Not allow cancel and remove booking when member cumulative cancel booking &gt; 0 v times (= days)</li> <li>Not allow cancel and remove booking when member cumulative no show booking &gt; 0 v times (= days)</li> </ul>                                                                                                    | □ Not allow cancel and remove booking within 24 ✓ hours                            |
| <ul> <li>Not allow cancel and remove booking when member cumulative cancel booking &gt; 0 v times (= days)</li> <li>Not allow cancel and remove booking when member cumulative no show booking &gt; 0 v times (= days)</li> </ul>                                                                                                    | □ Not allow cancel and remove same day booking within 2 🖌 hours                    |
| $\bigcirc$ Not allow cancel and remove booking when member cumulative no show booking > 0 $\checkmark$ times (= days)                                                                                                    | After 03:00 pm 💙 not allow to cancel and remove next day booking before 06:00 pm 💙 |
| j                                                                                                    |                                                                                    |

Can select more than 1 rule, if any selected rule is matched, user cannot cancel or remove booking

Besides control, system provide exception function, select the exception to activate

| Exception :-<br>Authorised users (Setup at staff master) |
|----------------------------------------------------------|
| Booking create within $1 \checkmark$ hrs                 |
| Booking lastupdated within 1 		 hrs                      |
| ✓ Booking treatment purchased before 1 ✓/ Oct ✓/ 2019    |

Booking create within [1] hour and Booking lastupdated within [1] hour

These 2 exceptions allow company to handle short time bookings.

Booking treatment purchased before [1-Oct-2019]

This exception provide convenience to company to announce the cancel booking rule will implement strictly starting from this contract. Contract committed before will be handled with flexibility.

System allow to setup authorized users that can override the cancel booking rule control At Staff > Staff > Select staff > Edit > User > Booking authority > Override cancel booking rule

Override cancel booking rule Yes

Select Yes to setup user to authorized user

| Paching              |                   |                                                                                                    |                 |               |                 |                  |               |                  |
|----------------------|-------------------|----------------------------------------------------------------------------------------------------|-----------------|---------------|-----------------|------------------|---------------|------------------|
| Booking<br>Page Menu | 3                 | 📃 📃                                                                                                    | ی 🚷             | 前 🐔           |                 | ) 🥃 🍃            | 中文            | I                |
| Date 🕘 🕄             | 11-Sep-2019 🕑     |                                                                                                    | Shop All        | Table Display | New Member      |                  |               |                  |
| Shop CW              |                   | Member WeM-00035H                                                                                                    | < 🖻 🔺 🕞 (       | Sign Inv      |                 |                  | Ms Christy Ma | n / CWB          |
|                      |                   |                                                                                                    |                 |               | Book            | My Account Cam   |               |                  |
|                      |                   |                                                                                                    |                 |               |                 |                  |               |                  |
|                      |                   | P                                                                                                    | _               |               |                 |                  |               |                  |
| <u>Time</u>          | <u>A</u><br>Vikki | <u>D</u><br><u>Gary</u>                                                                                                    | <u>A</u><br>Lee |               | <u>Anna</u>     | <u>A</u><br>Joan |               | <u>A</u><br>Lisa |
| 11:00                |                   | WeM-00035HK<br>•Ms Christy Man<br>•Unspecified room<br>•Confirmed<br>•1354<br>•Gary<br>(S002)<br>•11:00-12:00<br>•Unspecified<br>treatment |                 |               |                 |                  |               |                  |
| 11:15                |                   |                                                                                                    |                 |               |                 |                  |               |                  |
| 11:30                |                   |                                                                                                    |                 |               |                 |                  |               |                  |
| 11:45                |                   |                                                                                                    |                 |               |                 |                  |               |                  |
| 12:00                |                   |                                                                                                    |                 |               |                 |                  |               |                  |
| 12:15                |                   |                                                                                                    |                 |               |                 |                  |               |                  |
| 12:30                |                   |                                                                                                    |                 |               |                 |                  |               |                  |
| 12:45                |                   |                                                                                                    |                 |               |                 |                  |               |                  |
| 13:00                |                   |                                                                                                    |                 |               |                 |                  |               |                  |
| 13:15                |                   |                                                                                                    |                 |               |                 |                  |               |                  |
| 13:30                |                   |                                                                                                    |                 |               |                 |                  |               |                  |
| 13:45                |                   |                                                                                                    |                 |               |                 |                  |               |                  |
| 14:00                |                   |                                                                                                    |                 |               |                 |                  |               |                  |
| 14:15                |                   |                                                                                                    |                 |               |                 |                  |               |                  |
| Same Day Move        |                   | rchased Treatment                                                                                                    |                 | Room          |                 |                  |               |                  |
| Available therapist  | Available roo     | Available equipment                                                                                                    | Available tim   |               |                 |                  |               |                  |
| op <u>Booking ID</u> | Status Arr        | ived time Date                                                                                                    | Booking time    | Treatment     |                 | <u>Therapist</u> | Room          | Create           |
| VB 1354              | Confirmed         | 11-Sep-2019                                                                                                    | 11:00 - 12:00   |               | atment category |                  | Unspecified   | Ivy Lee          |
| ember group          |                   | Member code                                                                                                    |                 |               | Member na       |                  |               | ]                |
|                      |                   | ve   Ready   **Control:U                                                                                                    |                 |               |                 |                  |               |                  |
| ack   Modify         |                   |                                                                                                    |                 |               |                 |                  |               |                  |

## At Booking > Therapist table

In case of system not allow cancel and remove booking, system will display suitable alert

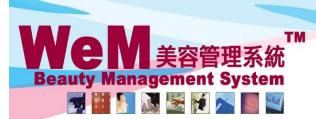

HHB2B.c. m.hk

HKB2B Limited

香港灣仔軒尼詩道48-62號上海實業大廈11樓1102室

Rm 1102, Shanghai Industrial Investment Buliding, 48-62 Hennessy Road, Wan Chai, Hong Kong Tel: 2520 5128 Fax: 2520 6636 E-mail: wem@hkb2b.com.hk Website: http://hkb2b.com.hk

### At Booking > Search

| Boo  | oking searc                                   | h                          |       |                             | Search C                      | onfig  |                                           |             |                          |            |            |             |                                  |
|------|-----------------------------------------------|----------------------------|-------|-----------------------------|-------------------------------|--------|-------------------------------------------|-------------|--------------------------|------------|------------|-------------|----------------------------------|
|      |                                               |                            |       |                             |                               |        |                                           |             | В                        | ooking     | g search   | result      | ts                               |
| 1    | <u>Booking II</u><br>354                      | <u>Date</u><br>11-Sep-2019 | 9 11  | <u>Time</u><br>:00 - 12:00  | Member coc<br>WeM-00035HK     | _      | <u>Member name</u><br>Ms Christy Man      | <u>Trea</u> | atment code              | <u>e I</u> | reatment n | <u>name</u> | <u>Status</u><br>Confirmed       |
| Bac  | ck Search A                                   | gain Print Exce            | el    |                             |                               |        |                                           |             |                          |            |            |             |                                  |
| Trea | tment cour<br>tment rece<br>nber count        | ipt count : 0              |       |                             |                               |        |                                           |             |                          |            |            |             |                                  |
| 1354 | <mark>king ID St</mark><br>4 Co<br>nber group | onfirmed                   |       | Booking date<br>11-Sep-2019 | Booking time<br>11:00 - 12:00 |        | atment<br>pecified treatment cate<br>Name | gory        | <u>Therapist</u><br>Gary |            | fied room  |             | <b>booking staff</b><br>(beauty) |
| New  | Member                                        |                            |       |                             |                               |        | Ms Christy Man                            |             |                          |            |            |             |                                  |
| Мо   | dify   Recc                                   | onfirm   Arrive            | Ready | **Control : Us              | er Not allow cance            | el and | remove booking within a                   | 3 hours     | **   No Sho              | w   Fini   | ish   Rema | ark         |                                  |
|      |                                               |                            |       | $\overline{}$               |                               |        |                                           |             |                          |            |            |             |                                  |

In case of system not allow cancel and remove booking, system will display suitable alert

#### At R panel

|                  |                  |             |           | CWB V II-Sep-2019 require reconfirm booking                           |               |             |
|------------------|------------------|-------------|-----------|-----------------------------------------------------------------------|---------------|-------------|
| Member code      | Member name      | <u>Tel</u>  |           | Action                                                                | Booking time  | Therapist 👸 |
| WeM-00035HK      | Christy Man      | 98712345(M) | Reconfirm | **Control : User Not allow cancel and remove booking within 3 hours** | 11:00 - 12:00 | Gary (S002) |
| Member count: 1, | Booking count: 1 |             |           |                                                                       |               |             |

In case of system not allow cancel and remove booking, system will display suitable alert

### At A panel

| CWB V III-Sep-2019 expected visit member |                |             |        |        |                                                                 |   |         |               |             |  |  |
|------------------------------------------|----------------|-------------|--------|--------|-----------------------------------------------------------------|---|---------|---------------|-------------|--|--|
| Member code                              | Member name    | <u>Tel</u>  |        |        | Action                                                          |   |         | Booking time  | Therapist 🔁 |  |  |
| WeM-00035HK                              | Christy Man    | 98712345(M) | Arrive | **Cont | rol : User Not allow cancel and remove booking within 3 hours** | N | o Sl ow | 11:00 - 12:00 | Gary (S002) |  |  |
| Member count: 1                          | Booking count: | 1           |        |        | T                                                               |   |         |               |             |  |  |

In case of system not allow cancel and remove booking, system will display suitable alert